**An-Najah National University Faculty of Engineering and IT**

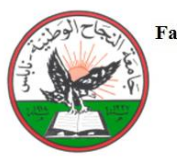

Faculty of Engineering & Information Technology **Ouality and Accreditation Unit** 

**ABET** Center

 جامعة النجاح الوطنية كلية الهندسة وتكنولوجيا المعلومات

## **Cover page**

Project title: Board Solver Academic Year: 2018/2019

Group Members: Raslan Kiwan Department Name: Computer Engineering

Ameed Sayeh

Supervisor Name: Dr. Samer Arandi

## **Format:**

- $\triangleright$  Single space, Times New Roman.
- $> 12$  pt.
- ➢ Maximum 1 page.

## **Abstract Body:**

## **Items must be provided in the Abstract:**

- $\triangleright$  Why do you think this project is important? Please explain the significance of this Project in brief.
- ➢ In your point of view what are the important aspects that should be covered in the project?
- $\triangleright$  Objective(s): In your view, please explain the main objectives of the project.
- $\triangleright$  Methodology: Give a brief outline of the application development process.
- ➢ Had this project been done before? Are there any similar applications available today?
- ➢
- ➢ **Note:** Please deliver this abstract early to ensure that your Project has been approved by the department's projects committee. **Registration will not be done without this approval.**

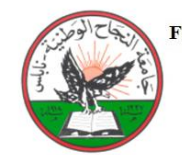

Faculty of Engineering & Information Technology **Quality and Accreditation Unit** 

**ABET** Center

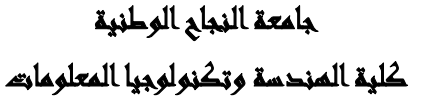

**An-Najah National University Faculty of Engineering and IT**

**ملخص:**

هذا المشروع عبارة عن ذراع روبوت يلعب لعبة "تيك تاك تو" ضد االنسان ويحاول هزيمته.

يستخدم الروبوت كاميرا لكشف لوحة اللعبة ويعمل على تحليل المرحلة (فوز، خسارة، تعادل، لعبة لم تنتهي) ويحدد أفضل حركة يمكنه القيام بها.

تقوم الذراع بالتقاط مجسم من سلة المجسمات وتضعه في المكان المطلوب حسب الخوارزمية المستخدمة لتحديد أفضل حركة بالنسبة للروبوت، ثم ينتظر الروبوت حتى يقوم الالعب االخر بحركته ويضغط على زر تثبيت الحركة ليقوم الروبوت بلعب حركة جديدة، وهكذا حتى يفوز أحد الطرفين أو تمتلئ جميع مربعات اللوحة دون فوز وتكون النتيجة تعادل، ويتم عرض النتيجة على شاشة العرض.